IPST-CNAM Intranet et Designs patterns **NSY 102** Vendredi 27 Avril 2016

Durée : **2 h 45** Enseignants : LAFORGUE Jacques

#### 1ère Session NSY 102

#### **1 ère PARTIE – SANS DOCUMENT (durée: 1h15)**

## **1. QCM (35 points)**

Mode d'emploi :

Ce sujet est un QCM dont les questions sont de 3 natures :

- les questions à 2 propositions: dans ce cas une seule des 2 propositions est bonne.
	- $\rightarrow$  +1 pour la réponse bonne
	- $\triangleright$  –1 pour la réponse fausse
- les questions à 3 propositions dont 1 seule proposition est bonne
	- $\triangleright$  + 1 pour la réponse bonne
	- $\triangleright$  –1/2 pour chaque réponse fausse
- les questions à 3 propositions dont 1 seule proposition est fausse  $\triangleright$  + ½ pour chaque réponse bonne
	- $\geq -1$  pour la réponse fausse

Il s'agit de faire une croix dans les cases de droite en face des propositions.

On peut remarquer que cocher toutes les propositions d'une question revient à ne rien cocher du tout (égal à 0).

Si vous devez raturer une croix, faites-le correctement afin qu'il n'y ait aucune ambiguïté.

N'oubliez pas d'inscrire en en-tête du QCM, votre nom et prénom.

Vous avez droit à **4 points** négatifs sans pénalité.

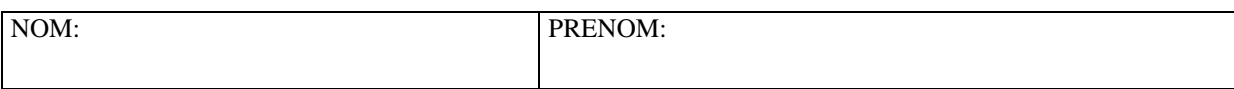

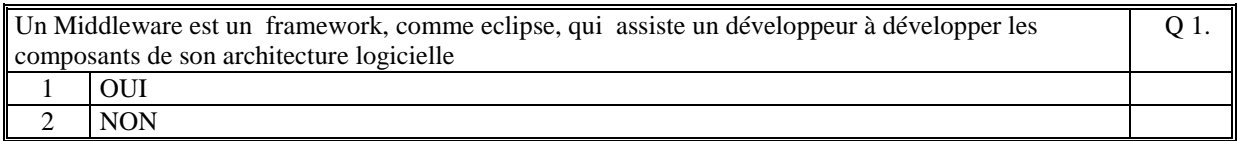

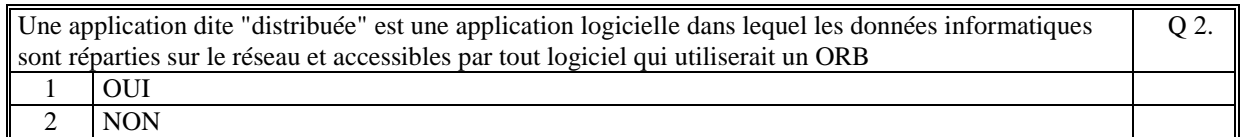

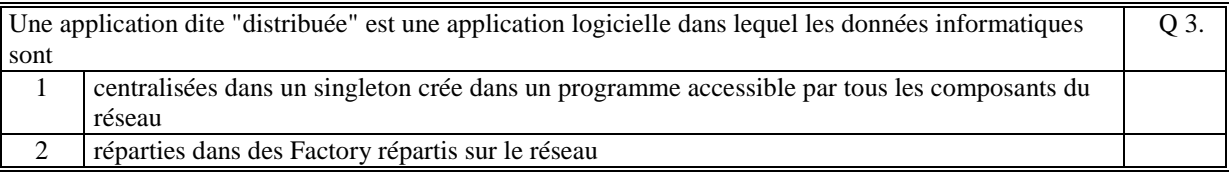

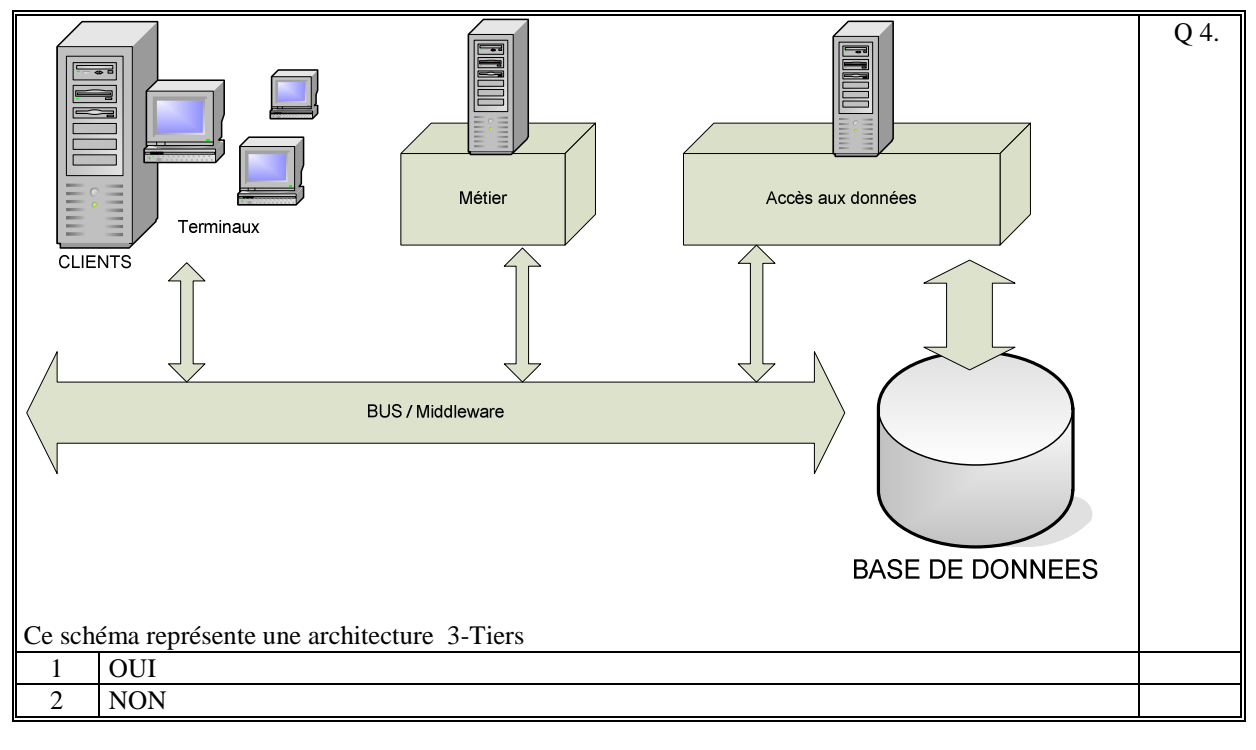

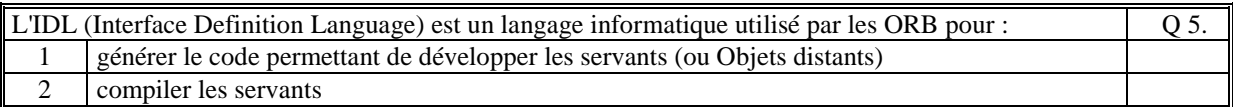

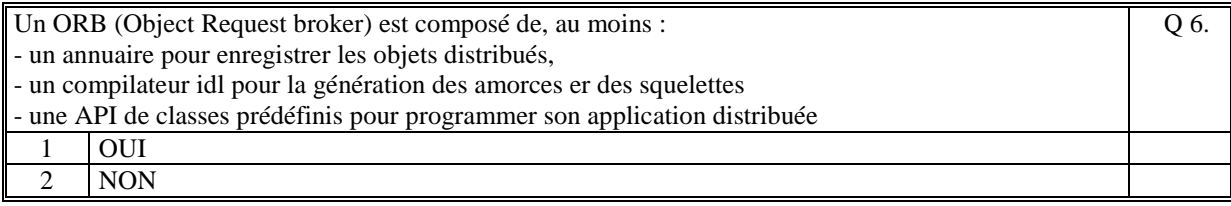

Dans un ORB (Object Request broker) le rôle d'un annuaire est de servir d'intermédiaire dans l'envoi et la réception des messages échangés entre les objets distribués Q 7.

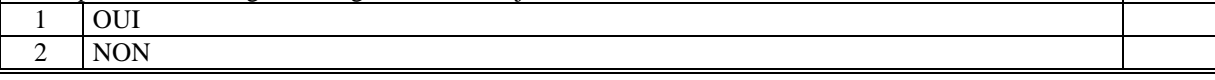

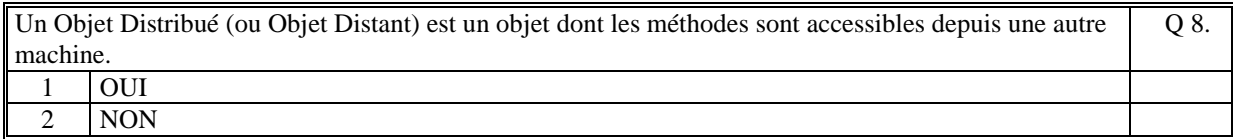

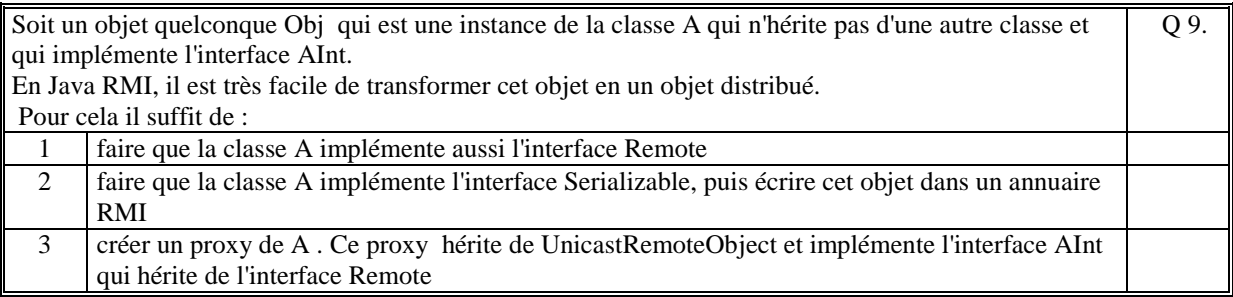

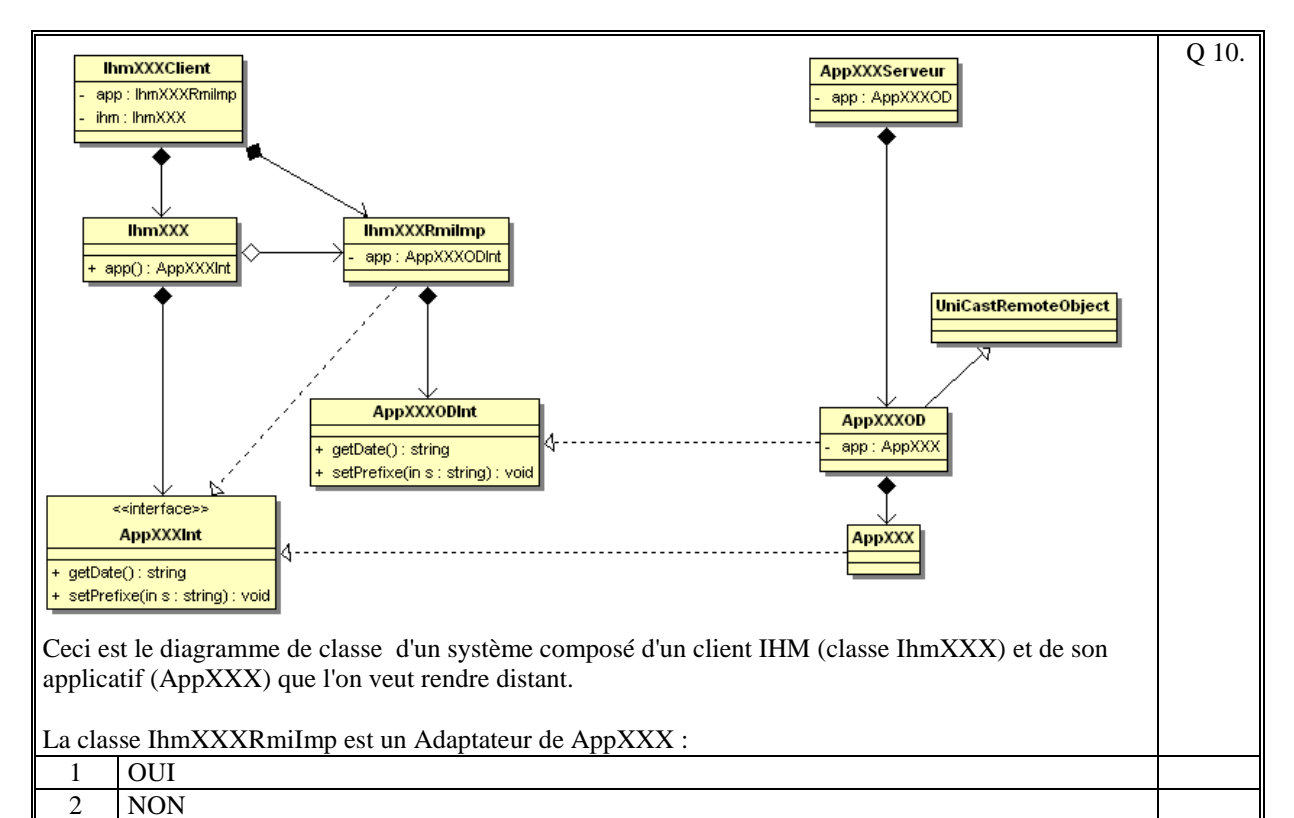

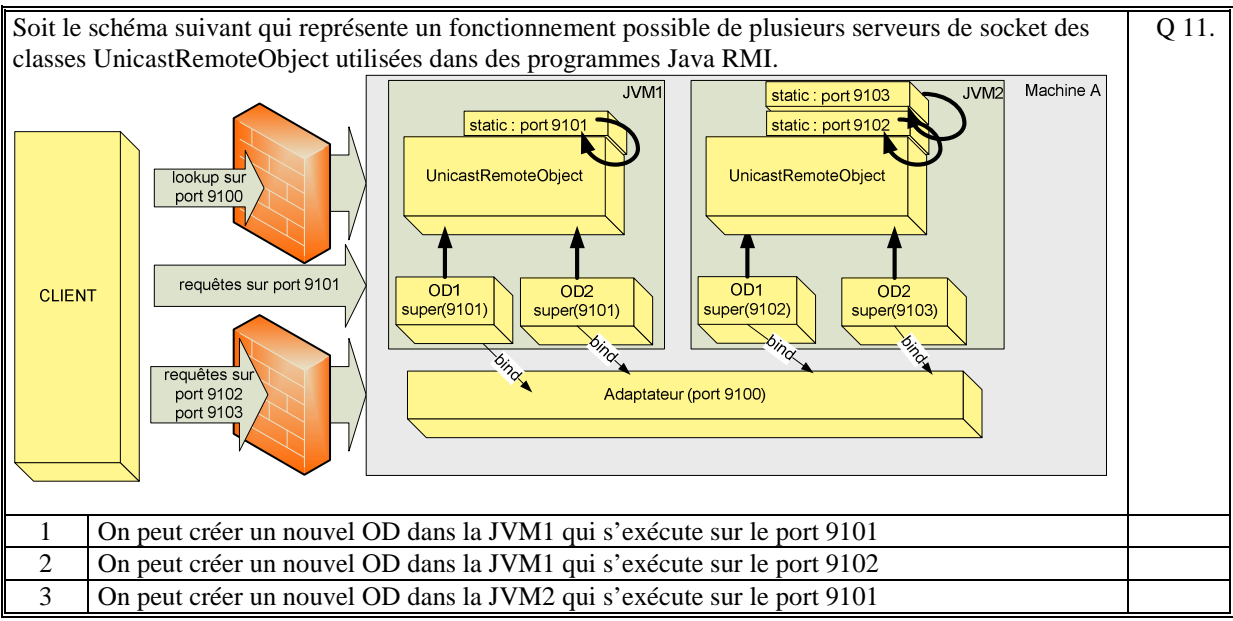

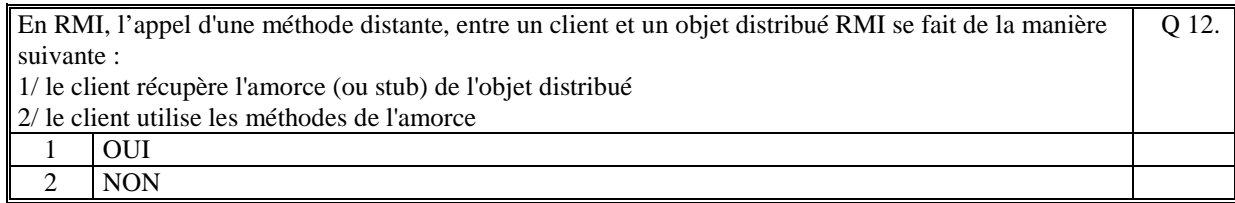

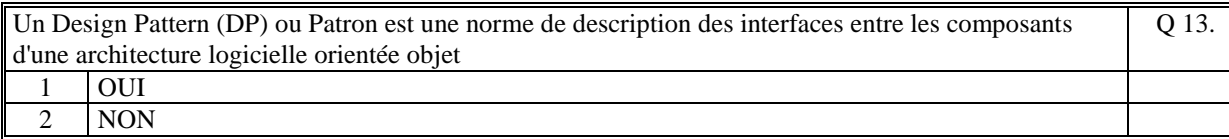

```
Soit le code suivant d'implémentation d'un singleton : 
  public class SingletonXXX 
  \{static private SingletonXXX sg = new SingletonXXX ();
       private SingletonXXX () { } 
        static public SingletonXXX getSingletonXXX() 
       \{ return sg; 
        } 
  } 
Ce code est correct. 
                                                                                    Q 14.
  1 OUI 
 2 NON
```
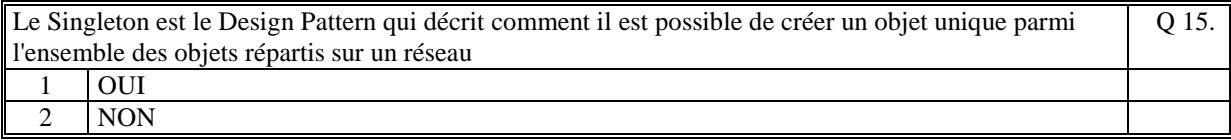

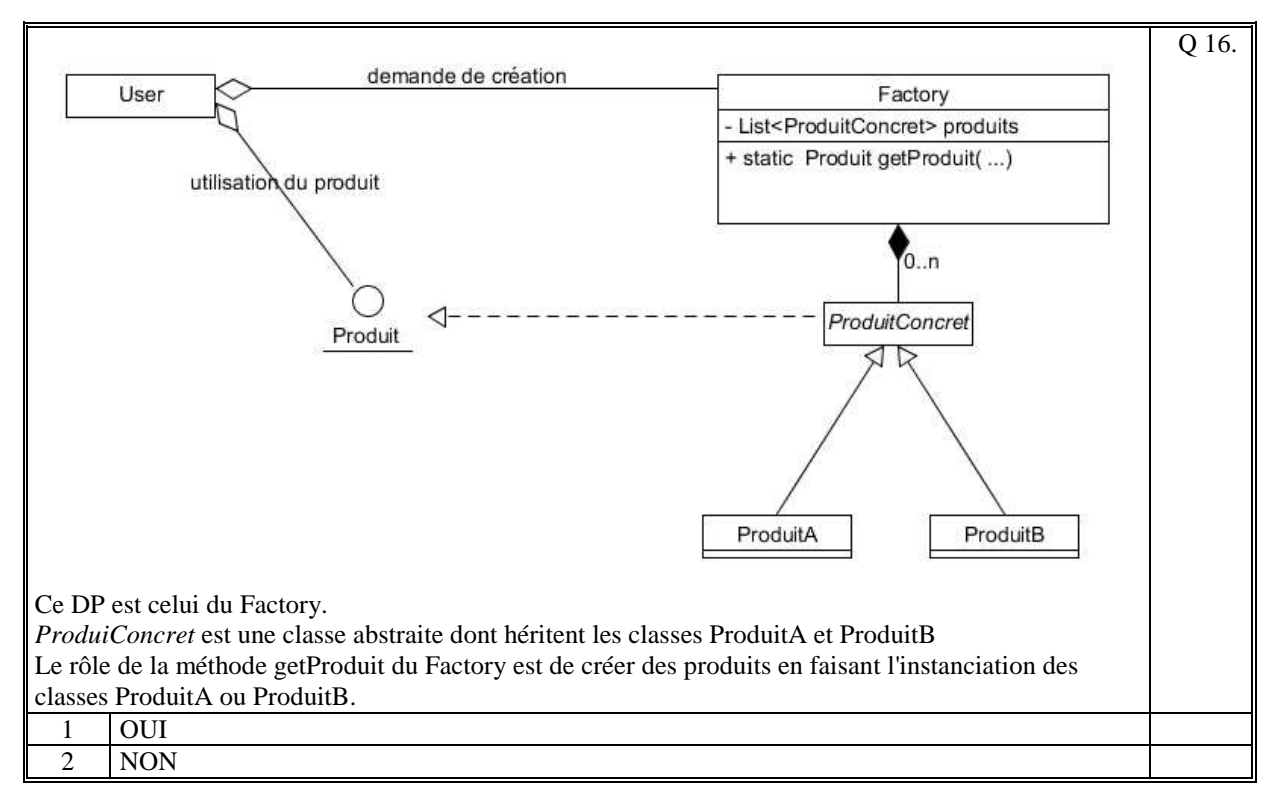

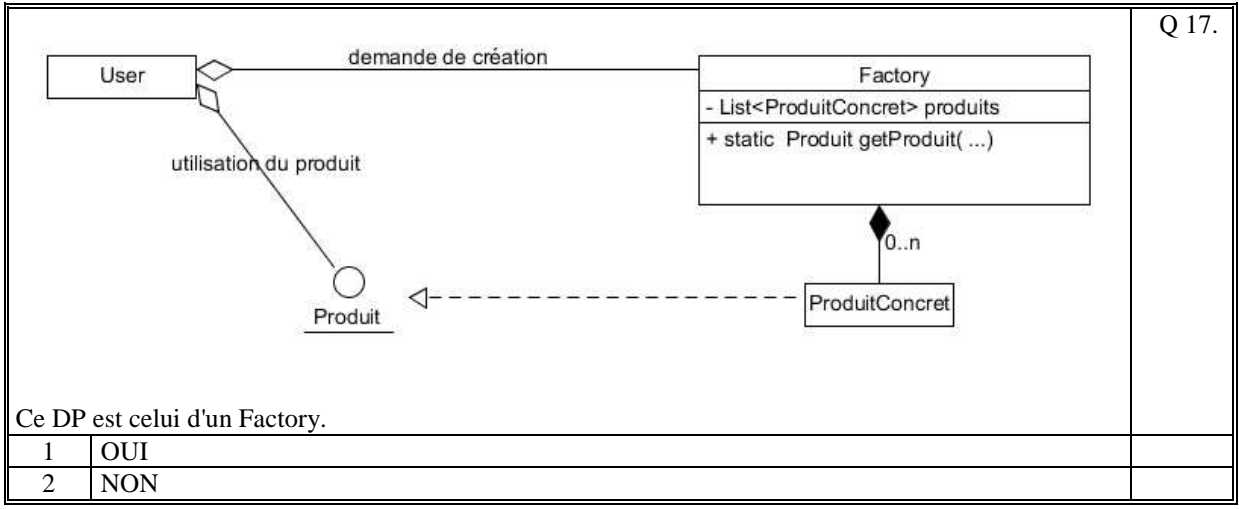

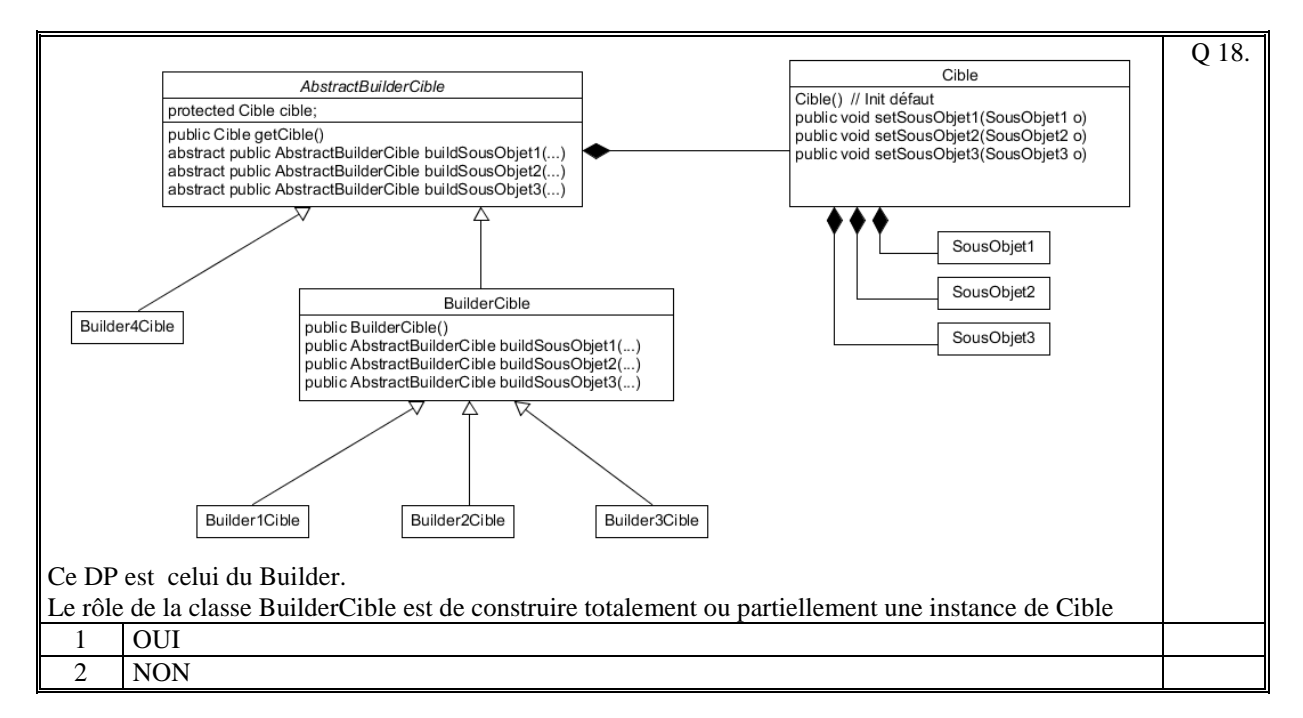

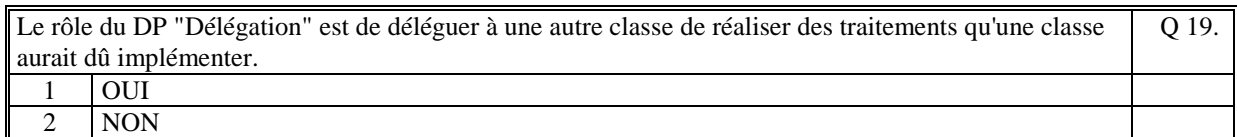

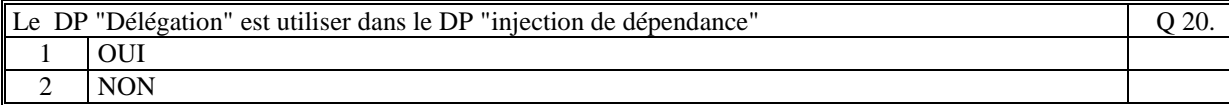

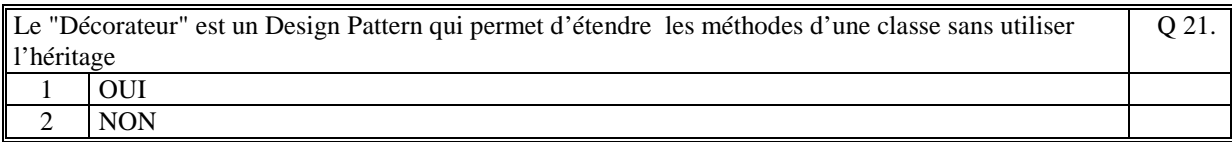

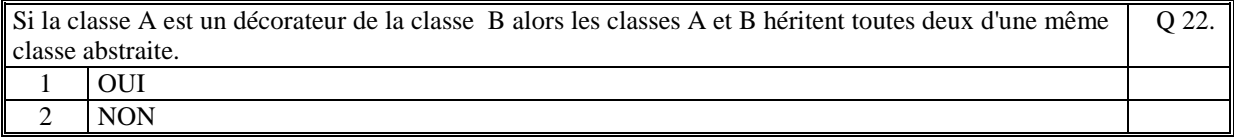

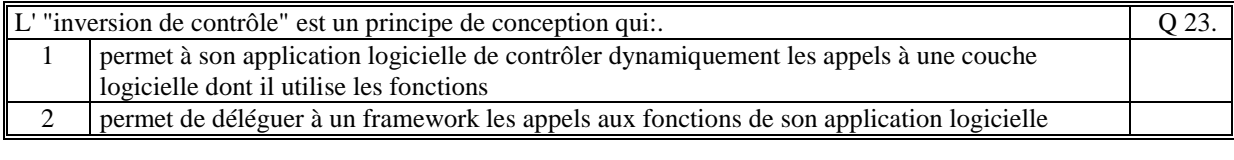

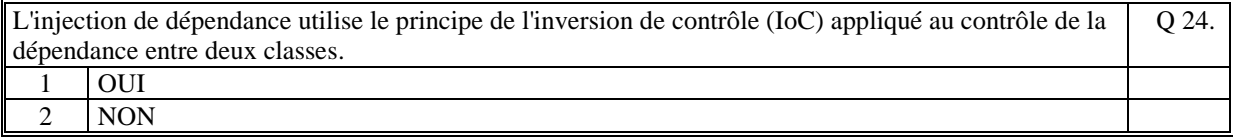

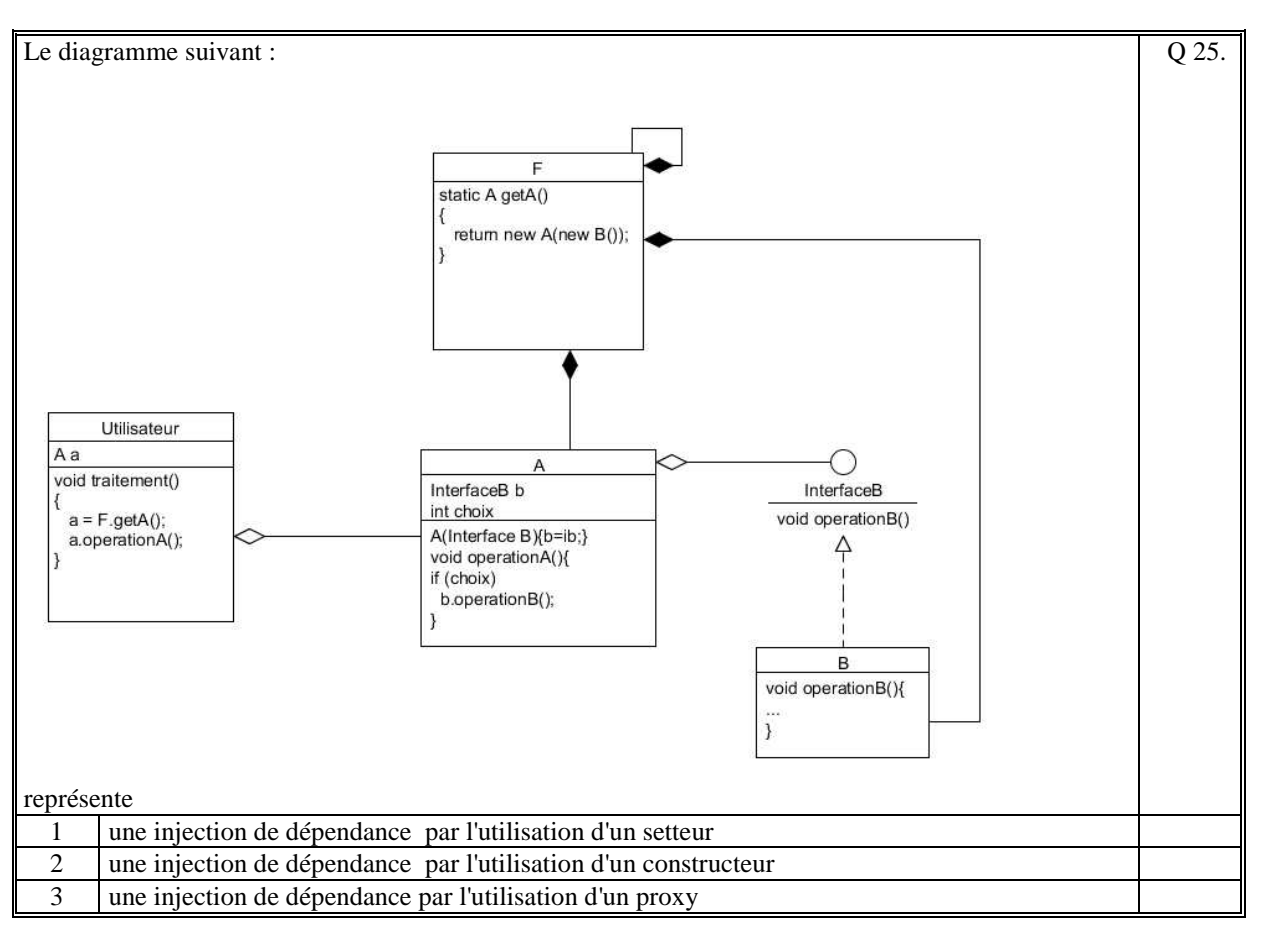

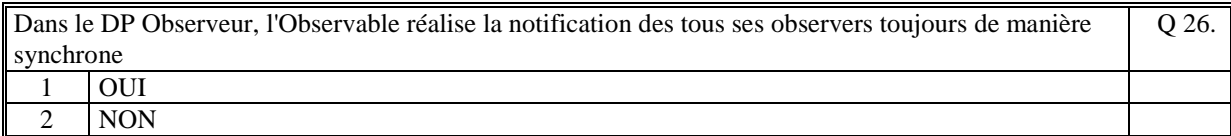

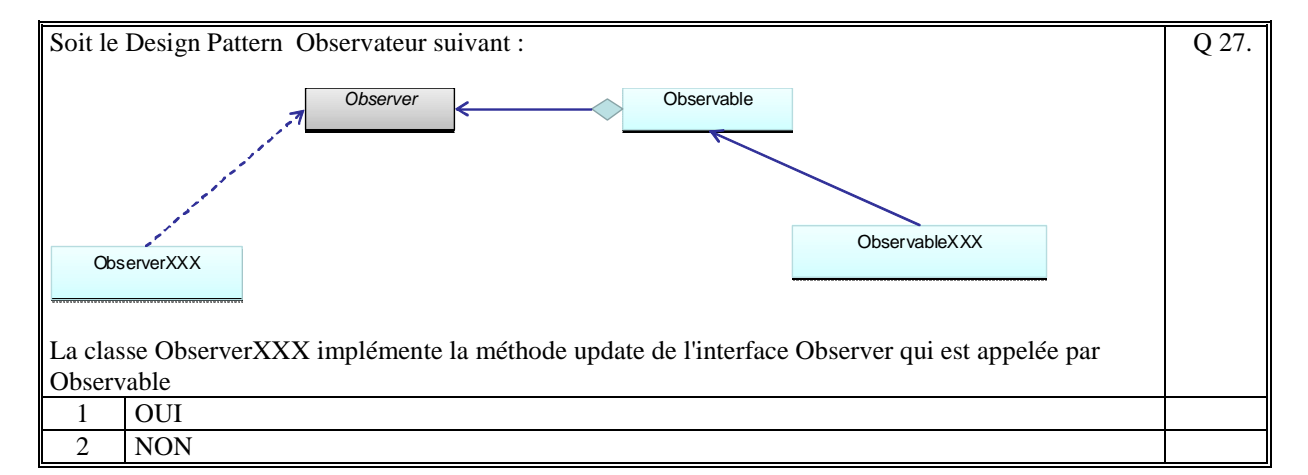

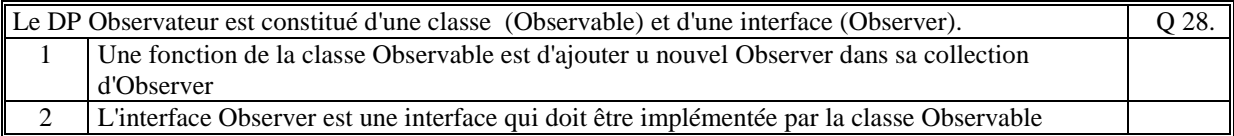

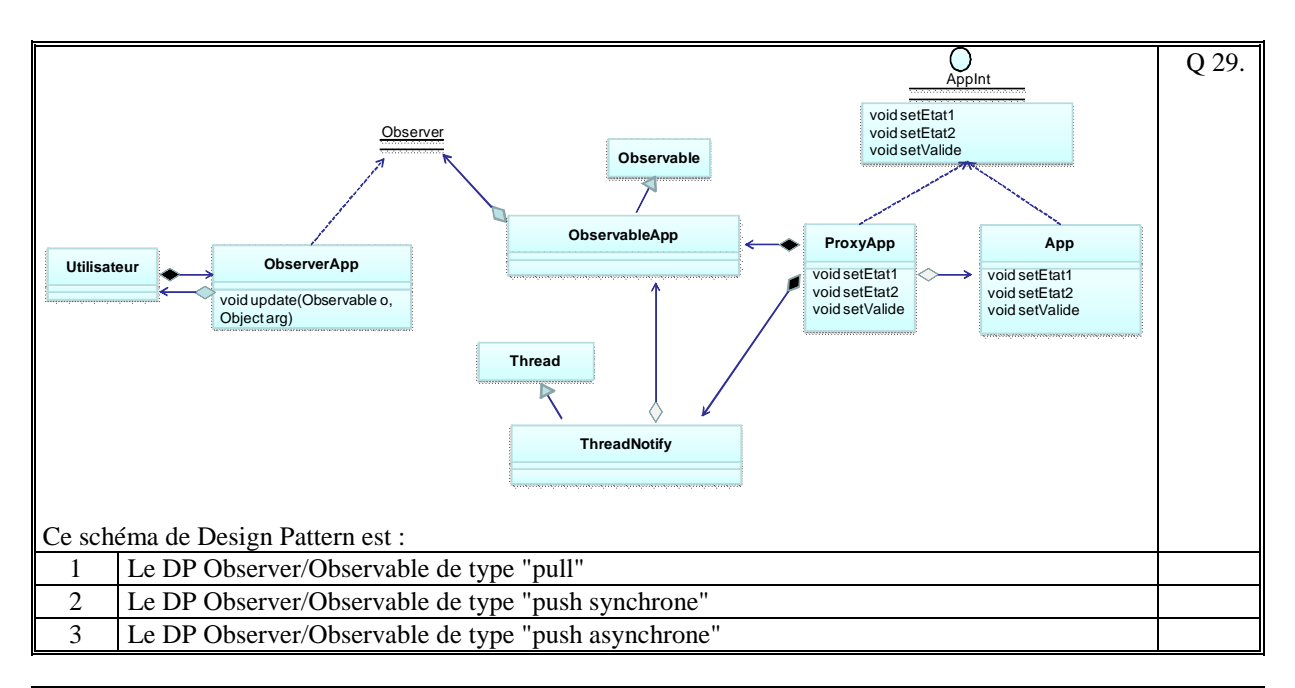

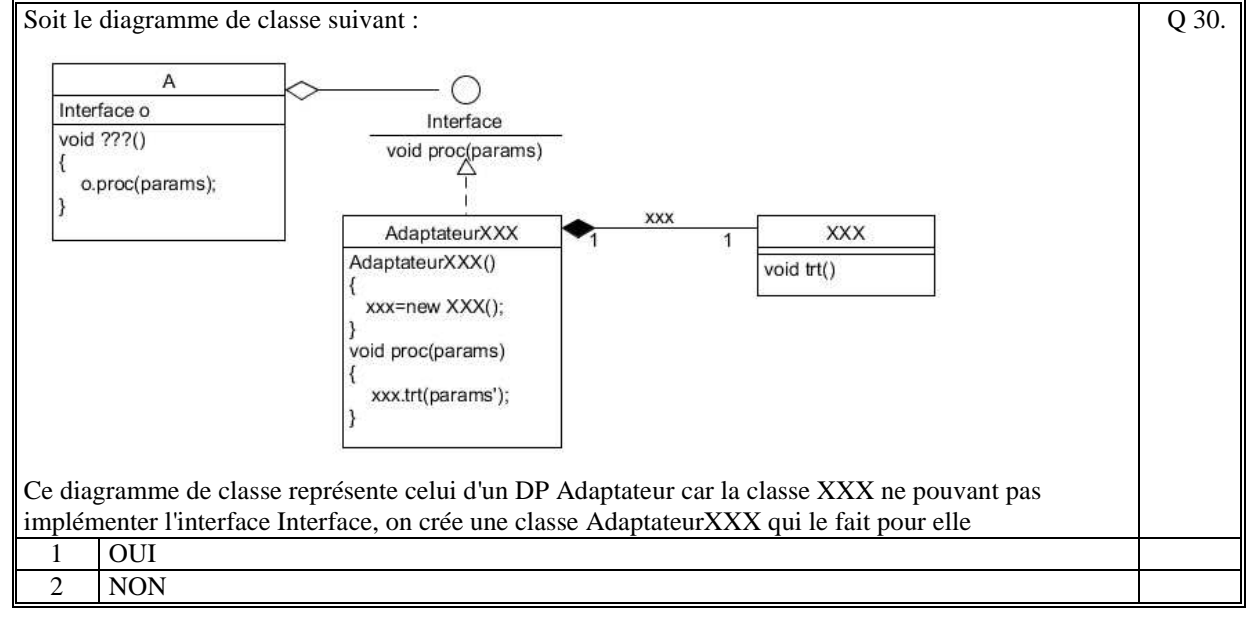

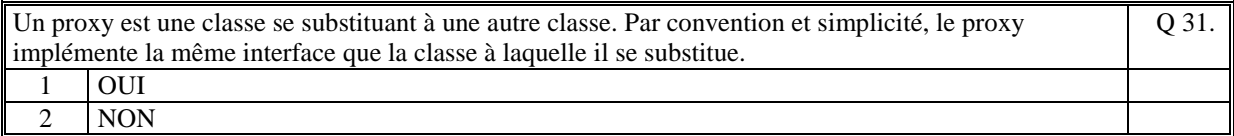

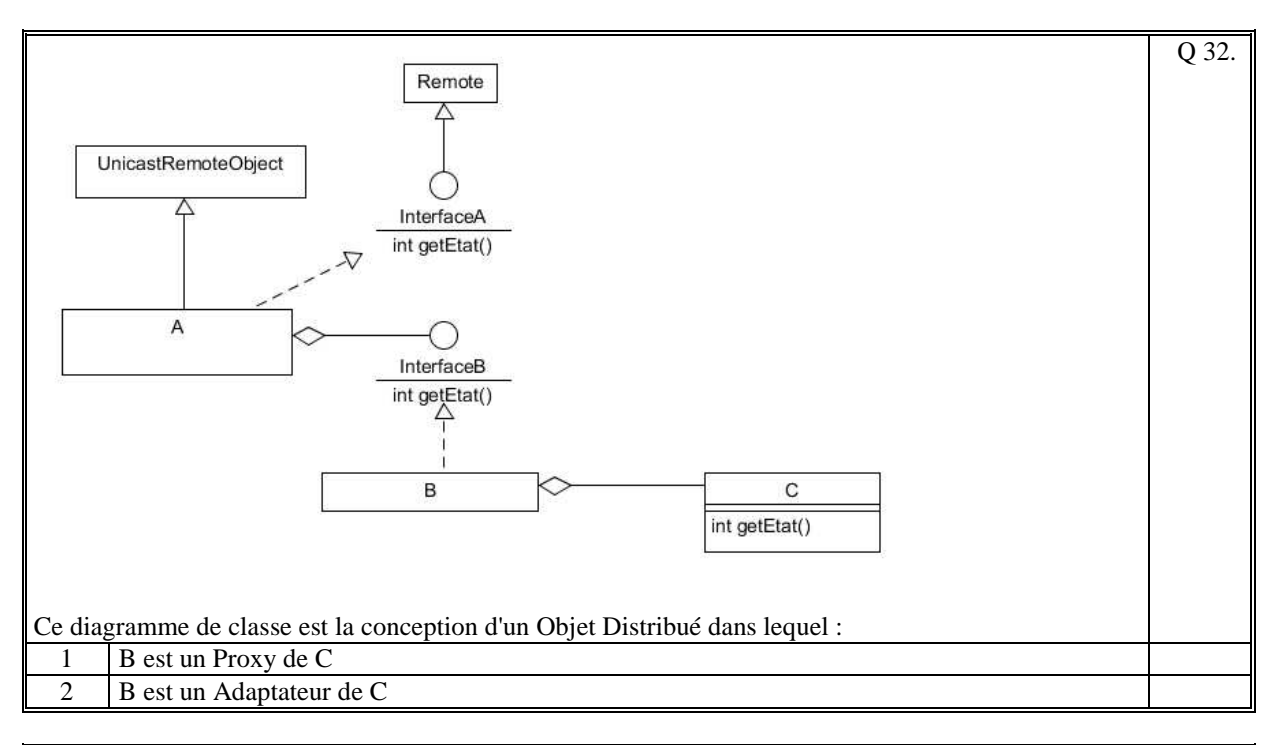

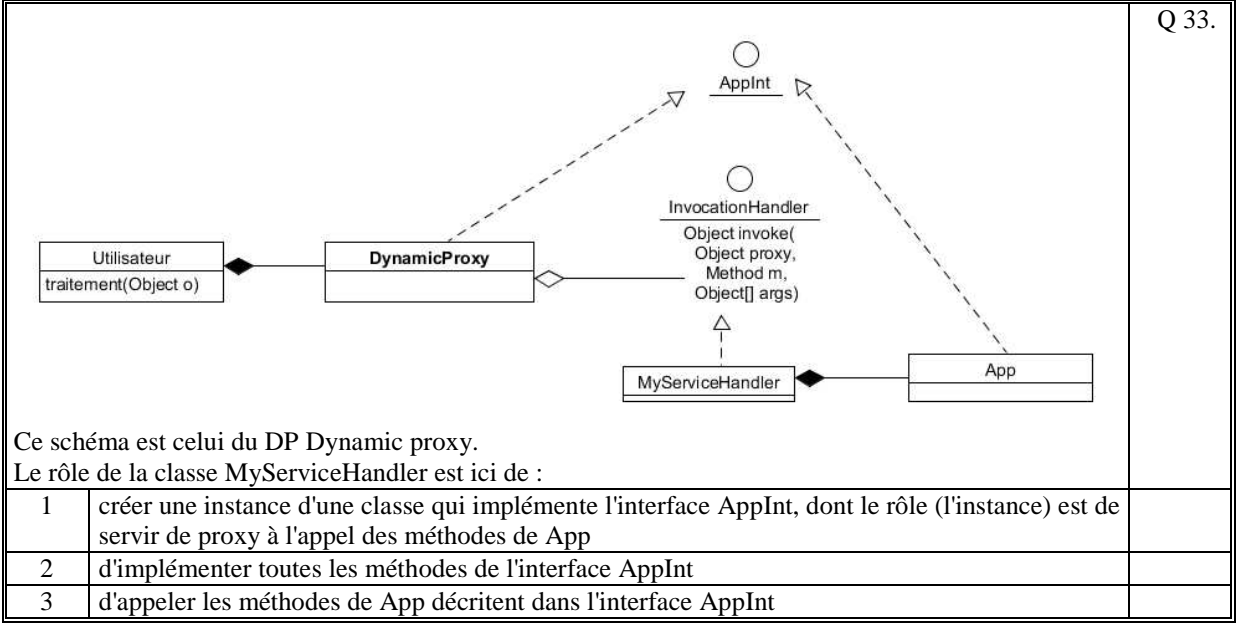

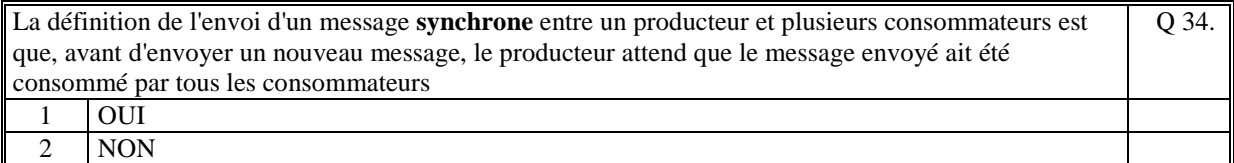

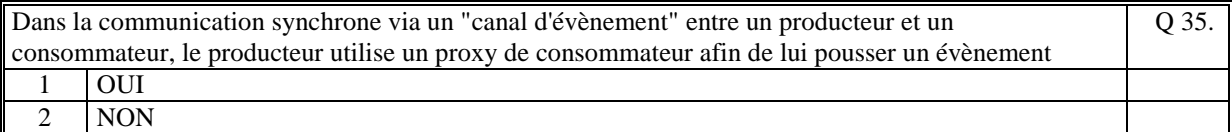

*Fin du QCM* 

*Suite (Tournez la page)* 

# **2. Questions libres (15 points)**

Chaque question est notée sur 5 points. *Vous répondez à ces questions sur une copie vierge double en mettant bien le numéro de la question, sans oublier votre nom et prénom.*  Vous mettez le QCM dans la copie vierge double.

### **QUESTION NUMERO 1**

Ecrivez le diagramme UML du DP de **l'injection de dépendance** par setteur et expliquez le rôle de ce DP.

### **QUESTION NUMERO 2**

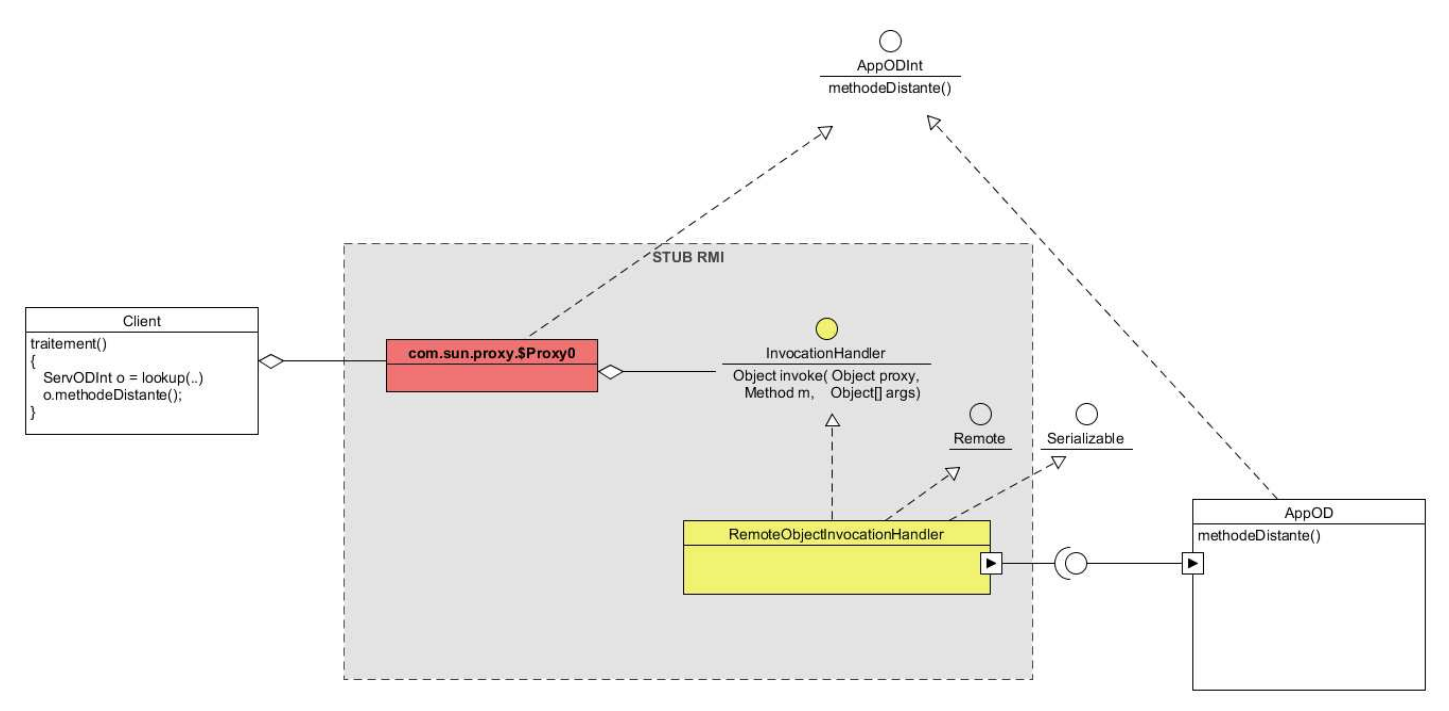

Ce diagramme UML est le diagramme de conception d'un stub RMI qui utilise le DP DynamicProxy.

Expliquez le fonctionnement de ce diagramme dans le cadre du protocole RMI.

#### **QUESTION NUMERO 3**

Citez 3 exemples de l'utilisation du DP Proxy. Précisez pour chacun de ces exemples le fonctionnement du proxy.

*Fin de la 1ère partie sans document* 

### **2ème PARTIE – AVEC DOCUMENT (durée: 1h30)**

### **3. PROBLEME (50 points)**

Soit un site de vente en ligne de produits informatiques de 3 types :

- des ordinateurs portables ou fixes, prêts à l'emploi (souris, écran, clavier, uc);
- des accessoires informatiques (clef usb, dd externes, cables, ...);
- $\mathbb{H}$ des livres d'informatique, des DVD de jeux, …

La société de vente en ligne possèdent 3 grandes salles de stock car chacun de ces types de produit nécessite des manipulations et une expertise différente (configuration des ordinateurs, emballages différents, …). Chaque salle dispose de 1 à N poste de préparation (en fonction de l'activité) [COMPOSANT 2] (pour 1 poste) permettant de préparer les produits de la commande concernant la salle.

Un poste unique de gestion [COMPOSANT 1] permet de dispatcher les produits des commandes vers les salles de préparation (les commandes sont chargées en mémoire de ce poste unique issues depuis une base de données. L'aspect base de données n'est pas à traiter ici).

Quand un des préparateurs d'une salle décide de préparer les produits (il ne traite que les produits du type le concernant) d'une commande, il verrouille sa préparation en cours. Une fois le colis terminé contenant les produits, il valide la terminaison de sa préparation. Cette validation prévient le poste de gestion qu'une partie de la commande a été réalisée.

Une fois la commande complète, le poste de gestion prévient un poste de livraison [COMPOSANT 3], afin qu'un opérateur rassemble au plus les 3 colis dans un seul. Vous devrez utiliser un Dynamic Proxy pour réaliser cette notification.

1/ Faites le schéma d'architecture logicielle de votre solution (composants, acteurs, fonctions). Commentez votre schéma (fonctionnement, rôle, fonctions).

2/ Faire le diagramme de classe UML des composants : [COMPOSANT 1] et [COMPOSANT 2] en mettant en évidence certains des Designs Patterns vus en cours.

Pour une description précise de vos diagrammes de classe, on peut faire le choix que toutes les communications distantes entre les composants sont réalisées en RMI, mais vous pouvez faire le choix d'un autre standard de communication (si cela est le cas précisez le standard utilisé).